# Transition only a sub-task among several ones

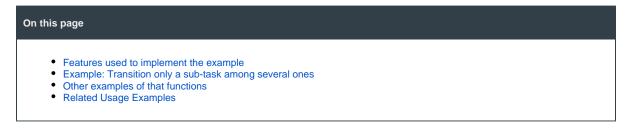

## Features used to implement the example

- Update issue fields
- Copy parsed text to a field

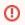

This example is considered outdated. Please head over to the one using our Transition issues post function here.

### Example: Transition only a sub-task among several ones

Could you please advise how I can transit only first sub-task on parent issue transition.

It will require JIRA Workflow Toolbox 2.1.28 or higher. It can be done using 3 post-functions:

Copy a parsed text to a field post-function to write the name of a transition into virtual field "Ephemeral string 1" virtual field. In this example I use transition "Start Progress":

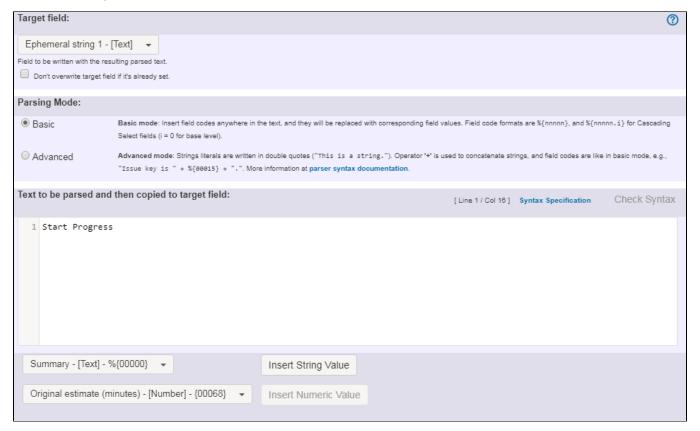

Copy a parsed text to a field post-function to write the issue key of first sub-task order by a certain field into virtual field "Ephemeral string 2". In this example I order sub-tasks by creation date-time in ascending order:

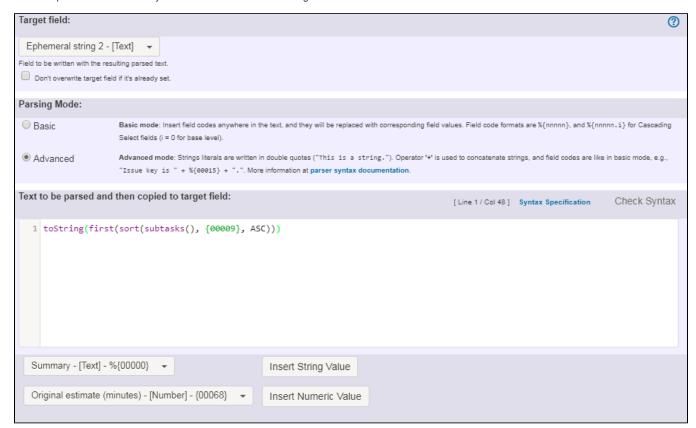

Text to be parsed is: toString(first(sort(subtasks(), {00009}, ASC)))

### Note that:

- {00009} is code for numeric value of field "Date and time of creation"
- We are using advanced parsing mode

**Update issue fields** post-function for copying the name of the transition in "**Ephemeral field 1**" into virtual field "**Execute transition**" of issue whose key is in "**Ephemeral field 2**":

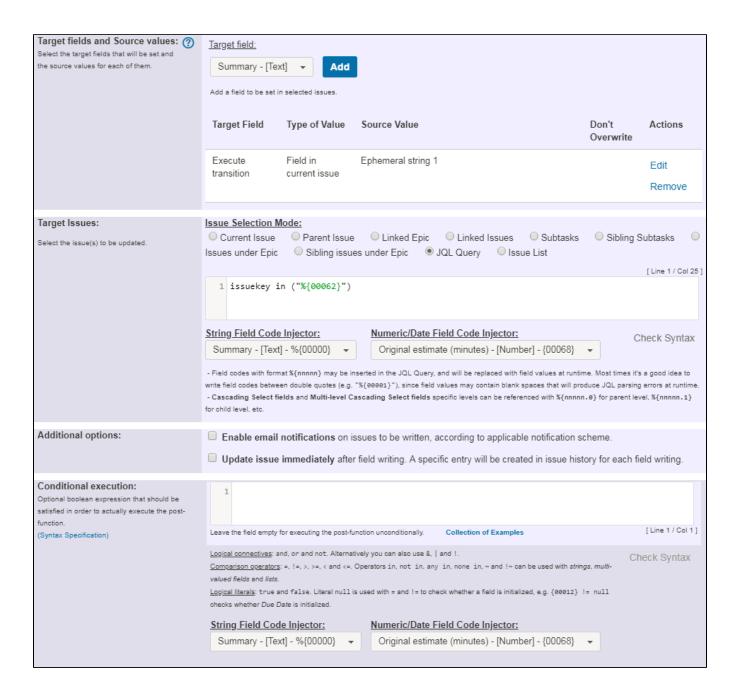

Text to be parsed is: issuekey in ("%{00062}")

#### Note that:

• %{00062} is field code for "Ephemeral string 2"

Once transition is configured, it will look like this:

The following will be processed after the transition occurs Add post function 1. The following text parsed in basic mode will be copied to Ephemeral string 1: This feature will be run as user in field Current user. (by JWT) 2. The following text parsed in advanced mode will be copied to Ephemeral string 2: toString(first(sort(subtasks(), {Date and time of creation}, ASC))) This feature will be run as user in field Current user. (by JWT) Update the following target issues: JQL query issuekey in ("%{Ephemeral string 2}") Target fields and Source values: Target Field Type of Value Source Value Don't Overwrite Execute transition Field in current issue Ephemeral string 1 This feature will be run as user in field Current user.

### Other examples of that functions

#### **Update issue fields**

Page: Add and remove a single or a set of items from multi valued fields

Page: Compose dynamic text by inserting field values in a text template

Page: Creating a Jira Service Desk internal comment

Page: Creating a Jira Service Desk internal comment on linked issues Page: Make linked issues, sub-tasks and JQL selected issues progress

through its workflows

Page: Moving sub-tasks to "Open" status when parent issue moves to "In Progress"

Page: Parse Email adresses to watchers list

Page: Set priority for issues that have been in a certain status for longer than 24 hours

Page: Transition linked issues in currently active sprint Page: Transition only a sub-task among several ones

Page: Using project properties to calculate custom sequence numbers Page: Writing a comment to blocked issues when blocking issues are

resolved

### Copy parsed text to a field

Page: Add all assignees of certain sub-task types to a "Multi-User

Picker" custom field

Page: Add and remove a single or a set of items from multi valued fields

Page: Add current user to comment

Page: Add or remove request participants

Page: Add watchers from a part of the issue summary: "Summary\_text - watcher1, watcher2, watcher3, ..."

Page: Assign issue based on the value of a Cascading Select custom field

Page: Assign issue to last user who executed a certain transition in the workflow

Page: Automatically close resolved sub-tasks when parent issue is closed

Page: Automatically reopen parent issue when one of its sub-tasks is reopened

Page: Calculate the time elapsed between 2 transition executions

Page: Close parent issue when all sub-tasks are closed

Page: Combine the values of several Multi-User picker fields

Page: Compose a parsed text including the "full name" or a user selected in a User Picker custom field

Page: Compose dynamic text by inserting field values in a text template

# Related Usage Examples

- Validation on sibling sub-tasks depending on issue type and status
  - example
  - o validator
  - o sub-task
  - transition
- Block a transition until all sub-tasks have certains fields populated
  - o example
  - condition
  - validator
  - o sub-task
  - transition
- · Transition sub-tasks when parent is transitioned
  - o example
  - o post-function
  - o sub-task
  - o transition
  - o outdated
- Transition only a sub-task among several ones
  - example
  - o post-function
  - o sub-task
  - o transition
  - o outdated
- Moving sub-tasks to "Open" status when parent issue moves to "In Progress"
  - o example
  - o post-function
  - o sub-task
  - o transition
  - outdated
- Moving story to "Ready for QA" once all its sub-tasks are in "Ready for QA" status
  - example
  - o post-function
  - o sub-task
  - o transition
  - outdated
- Automatically close resolved sub-tasks when parent issue is closed
  - o example
  - post-function
  - o sub-task
  - transition

Page: Copy issue labels to a custom field

Page: Copy the value of a user property into a user picker

Page: Create a comment in sub-tasks when parent transitions

Page: Execute transition in epic

Page: Getting the number of selected values in a custom field of type Multi Select

Page: Limit the number of hours a user can log per day

Page: Make a sub-task's status match parent issue's current status on creation

Page: Make parent issue progress through its workflow

Page: Moving story to "In Progress" when one of its sub-tasks is moved to "In Progress"

Page: Moving story to "Ready for QA" once all its sub-tasks are in "Ready for QA" status

Page: Parse Email adresses to watchers list

Page: Parsing text from last comment and appending it to issue's summary

Page: Remove versions selected in a version picker custom field

Page: Replace certain issue link types with different ones

Page: Restrict parent issue from closing if it has sub-tasks that were created during a given parent issue status

Page: Set a Select or Multi-Select field using regular expression to express the values to be assigned

Page: Set assignee depending on issue type

Page: Set field depending on time passed since issue creation

Page: Set priority for issues that have been in a certain status for longer than 24 hours

Page: Set security level based on groups and project roles the reporter or creator are in

Page: Transition linked issues in currently active sprint

Page: Transition only a sub-task among several ones

Page: Transition parent issue only when certain issue sub-task types are done

Page: Update Cascading Select custom field with a value of the field in parent issue

Page: Update checkboxes custom field if a file has been attached during a transition

Page: Validation on issue attachments

Page: Validation on MIME types of issue attachments

Page: Writing a comment to blocked issues when blocking issues are

resolved

- outdated
- · Change parent's status depending on sub-task's summary
  - example
  - o post-function
  - o sub-task
  - o transition
  - outdated
    Moving story to "In Progres
- Moving story to "In Progress" when one of its sub-tasks is moved to "In Progress"
  - o example
  - o post-function
  - o sub-task
  - transition
  - outdated
- Close parent issue when all sub-tasks are closed
  - o example
  - o condition
  - validator
  - post-function
  - o sub-task
  - o transition
- Proceed with a task only when all sub-tasks are completed
  - o example
  - o condition
  - validator
  - o sub-task
  - transition
- Transition parent issue only when certain issue sub-task types are done
  - o example
  - o validator
  - o sub-task
  - transition
- Restrict parent issue from closing if it has sub-tasks that were created during a given parent issue status
  - o example
  - validator
  - o post-function
  - sub-task
  - transition
- Prevent transitioning when there is a blocking issue
  - o example
  - o validator
  - o issue-links
  - sub-tasktransition
- Enforce certain type of sub-tasks to be "Resolved" to allow executing a transition
  - o example
  - validator
  - o sub-task
  - transition